## Solution de la série 8 Traitement Quantique de l'Information

## Exercice 1 Interféromètre de Mach-Zehnder dans le language des circuits

Le schéma de l'interféromètre de Mach-Zehnder peut être trouvé dans une des séries précédentes. Les miroirs semi-transparent sont modélisés par une porte de Hadamard

$$
H|h\rangle = \frac{1}{\sqrt{2}}(|h\rangle + |v\rangle)
$$

$$
H|v\rangle = \frac{1}{\sqrt{2}}(|h\rangle - |v\rangle)
$$

Les miroires réfléchissants sont modélisés par une porte NOT (ou X)

$$
NOT|h\rangle = |v\rangle
$$
  

$$
NOT|v\rangle = |h\rangle
$$

L'interféromètre correspond donc au circuit

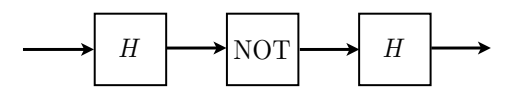

Si le photon entre dans l'état initial  $\alpha|h\rangle + \beta|v\rangle$ , alors à la sortie juste avant les détecteurs son état est

$$
H(NOT)H(\alpha|h\rangle + \beta|v\rangle)
$$

Exercice 2 Production des états de Bell

Le circuit correspondant à l'identité

$$
|B_{xy}\rangle = (CNOT)(H \otimes I)|x\rangle \otimes |y\rangle
$$

implique deux qubits. Le schéma est :

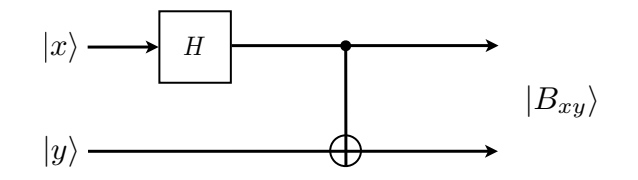

L'identié inverse est représentée par :

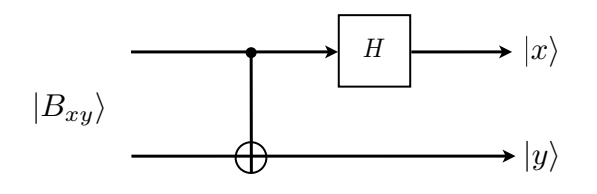

Notez que pour un état produit tel que  $|x\rangle \otimes |y\rangle$  on peut distribuer les *états des qubits* sur chaque "fil". Pour les états intriqués tels que  $|B_{xy}\rangle$  on ne peut pas distribuer létat sur chaque fil séparément. Néanmoins, il y a toujours une "particule" (ou un degré de liberté ou un qubit par fil).

Exercice 3 Construction d'une porte multi-controle-U

On fait le calcul en calculant l'état après chaque tranche. L'état initial est

$$
|c_1\rangle \otimes |c_2\rangle \otimes |c_3\rangle \otimes |0\rangle \otimes |0\rangle \otimes |c_t\rangle
$$

1. Après le premier (Control-Control-NOT) $_{124}$  on trouve l'état

 $|c_1\rangle \otimes |c_2\rangle \otimes |c_3\rangle \otimes |c_1c_2\rangle \otimes |0\rangle \otimes |c_t\rangle$ 

2. Après le deuxième (Control-Control-Not) $_{345}$  on trouve l'état

 $|c_1\rangle \otimes |c_2\rangle \otimes |c_3\rangle \otimes |c_1c_2\rangle \otimes |c_3c_1c_2\rangle \otimes |c_t\rangle$ 

3. Après le  $(Control-U)_{56}$  qui agit sur le dernier qubit :

$$
|c_1\rangle \otimes |c_2\rangle \otimes |c_3\rangle \otimes |c_1c_2\rangle \otimes |c_3c_1c_2\rangle \otimes U^{c_3c_2c_1}|c_t\rangle
$$

4. On vérifie ensuite que les deux derniers control-control-NOT renverse les opérations faites sur le 5ème et 4ème qubits. Après (Control-Control-NOT) $_{345}$  on a

$$
\begin{aligned} |c_1\rangle \otimes |c_2\rangle \otimes |c_3\rangle \otimes |c_1c_2\rangle \otimes |c_3c_1c_2 \oplus c_3c_1c_2\rangle \otimes U^{c_3c_2c_1}|c_t\rangle \\ &= |c_1\rangle \otimes |c_2\rangle \otimes |c_3\rangle \otimes |c_1c_2\rangle \otimes |0\rangle \otimes U^{c_3c_2c_1}|c_t\rangle \end{aligned}
$$

5. Et finalement après le dernier (Control-Control-Not) $_{124}$ 

$$
|c_1\rangle \otimes |c_2\rangle \otimes |c_3\rangle \otimes |c_1c_2 \oplus c_1c_2\rangle \otimes |0\rangle \otimes U^{c_3c_2c_1}|c_t\rangle
$$
  
= 
$$
|c_1\rangle \otimes |c_2\rangle \otimes |c_3\rangle \otimes |0\rangle \otimes |0\rangle \otimes U^{c_3c_2c_1}|c_t\rangle
$$

Exercice 4 Construction de la porte de Toffoli à partir du control-NOT

Ce calcul est fastidieux mais très instructif! Pour ne pas se tromper il faut faire attention de bien distinguer les sommes + et ⊕. On calcule l'état après chaque tranche.

1. Après  $(H)_3$  :

$$
|c_1\rangle \otimes |c_2\rangle \otimes \frac{|0\rangle + (-1)^t|1\rangle}{\sqrt{2}}
$$

2. Après  $(CNOT)_{23}$ :

$$
\frac{1}{\sqrt{2}}|c_1\rangle \otimes |c_2\rangle \otimes \{|c_2\rangle + (-1)^t|1 \oplus c_2\rangle\}
$$

3. Après  $(T^{\dagger})_3$ :

$$
\frac{1}{\sqrt{2}}|c_1\rangle \otimes |c_2\rangle \otimes \left\{e^{-i\frac{\pi}{4}c_2}|c_2\rangle + (-1)^t e^{-i\frac{\pi}{4}(1\oplus c_2)}|1 \oplus c_2\rangle\right\}
$$

4. Après  $(CNOT)_{13}$ :

$$
\frac{1}{\sqrt{2}}|c_1\rangle \otimes |c_2\rangle \otimes \left\{e^{-i\frac{\pi}{4}c_2}|c_1 \oplus c_2\rangle + (-1)^t e^{-i\frac{\pi}{4}(1 \oplus c_2)}|1 \oplus c_1 \oplus c_2\rangle\right\}
$$

5. Après  $(T)_3$ :

$$
\frac{1}{\sqrt{2}}|c_1\rangle \otimes |c_2\rangle \otimes \left\{e^{-i\frac{\pi}{4}c_2 + i\frac{\pi}{4}(c_1 \oplus c_2)}|c_1 \oplus c_2\rangle + (-1)^t e^{-i\frac{\pi}{4}(1 \oplus c_2)} e^{i\frac{\pi}{4}(1 \oplus c_1 \oplus c_2)}|1 \oplus c_1 \oplus c_2\rangle\right\}
$$

6. Après  $(CNOT)_{23}$ :

$$
\frac{1}{\sqrt{2}}|c_1\rangle \otimes |c_2\rangle \otimes \left\{e^{-i\frac{\pi}{4}c_2 + i\frac{\pi}{4}(c_1 \oplus c_2)}|c_1\rangle + (-1)^t e^{-i\frac{\pi}{4}(1 \oplus c_2)} e^{i\frac{\pi}{4}(1 \oplus c_1 \oplus c_2)}|1 \oplus c_1\rangle\right\}
$$

7. Après  $(T^{\dagger})_3$ :

$$
\frac{1}{\sqrt{2}}|c_1\rangle \otimes |c_2\rangle \otimes \left\{ e^{-i\frac{\pi}{4}c_2 + i\frac{\pi}{4}(c_1 \oplus c_2)} e^{-i\frac{\pi}{4}c_1} |c_1\rangle + (-1)^t e^{-i\frac{\pi}{4}(1 \oplus c_2)} e^{i\frac{\pi}{4}(1 \oplus c_1 \oplus c_2)} e^{-i\frac{\pi}{4}(1 \oplus c_1)} |1 \oplus c_1\rangle \right\}
$$

8. Après  $(CNOT)_{13}$ :

$$
\frac{1}{\sqrt{2}}|c_1\rangle \otimes |c_2\rangle \otimes \left\{e^{-i\frac{\pi}{4}c_2 + i\frac{\pi}{4}(c_1 \oplus c_2)}e^{-i\frac{\pi}{4}c_1}|0\rangle + (-1)^t e^{-i\frac{\pi}{4}(1 \oplus c_2)}e^{i\frac{\pi}{4}(1 \oplus c_1 \oplus c_2)}e^{-i\frac{\pi}{4}(1 \oplus c_1)}|1\rangle\right\}
$$

9. Après  $(T^{\dagger})_2 \otimes (T)_3$ :

$$
e^{-i\frac{\pi}{4}c_2}\frac{1}{\sqrt{2}}|c_1\rangle \otimes |c_2\rangle \otimes \{e^{-i\frac{\pi}{4}[c_2+c_1-(c_1\oplus c_2)]}|0\rangle + (-1)^t e^{-i\frac{\pi}{4}[1\oplus c_2-1\oplus c_1\oplus c_2+1\oplus c_1-1]}|1\rangle\}
$$

10. Après  $(CNOT)_{12} \otimes (H)_3$ :

$$
e^{-i\frac{\pi}{4}c_2}\frac{1}{\sqrt{2}}|c_1\rangle \otimes |c_2 \oplus c_1\rangle
$$
  

$$
\otimes \left\{e^{-i\frac{\pi}{4}[c_2+c_1-(c_1\oplus c_2)]}\frac{|0\rangle+|1\rangle}{\sqrt{2}}+(-1)^t e^{-i\frac{\pi}{4}[1\oplus c_2-1\oplus c_1\oplus c_2+1\oplus c_1-1]}\frac{|0\rangle-|1\rangle}{\sqrt{2}}\right\}
$$

11. Les portes restantes agissent seulement sur les qubits 1 et 2. L'état  $|c_1\rangle \otimes |c_2 \otimes c_1\rangle$ devient : Après  $(T^{\dagger})_2$ :

$$
e^{-i\frac{\pi}{4}(c_2\oplus c_1)}|c_1\rangle \otimes |c_2 \oplus c_1\rangle
$$

12. Après  $(CNOT)_{12}$ :

$$
e^{-i\frac{\pi}{4}(c_2 \oplus c_1)}|c_1\rangle \otimes |c_2\rangle
$$

13. Après (T)<sub>1</sub>⊗(S)<sub>2</sub> :

$$
e^{-i\frac{\pi}{4}(c_2\oplus c_1)}e^{i\frac{\pi}{4}c_1}e^{i\frac{\pi}{2}c_2}|c_1\rangle\otimes|c_2\rangle
$$

L'état final à la sortie du circuit est donc (en tenant compte aussi du préfacteur  $e^{-i\frac{\pi}{4}c_2}\frac{1}{\sqrt{2}}$  $\overline{\sqrt{2}}$ au point  $(10)$ ).

$$
\frac{1}{2}e^{i\frac{\pi}{4}(c_1+c_2-(c_2\oplus c_1))}|c_1\rangle \otimes |c_2\rangle
$$
\n
$$
\otimes \left\{e^{-i\frac{\pi}{4}[c_2+c_1-(c_1\oplus c_2)]}(|0\rangle+|1\rangle)+(-1)^t e^{-i\frac{\pi}{4}[1\oplus c_2-(1\oplus c_1\oplus c_2)+1\oplus c_1-1]}(|0\rangle-|1\rangle)\right\}
$$

En factorisant la première phase du 3ème qubit on trouve :

$$
\frac{1}{2}e^{i\frac{\pi}{4}(c_1+c_2-(c_2\oplus c_1))}|c_1\rangle\otimes|c_2\rangle\otimes\{(|0\rangle+|1\rangle)+(-1)^te^{-i\frac{\pi}{4}\phi}(|0\rangle-|1\rangle)\}
$$

avec l'expression pour  $\phi$ :

$$
\phi = (1 \oplus c_1) + (1 \oplus c_2) - 1 - (1 \oplus c_1 \oplus c_2) - c_1 - c_2 + (c_1 \oplus c_2)
$$

On vérifie en prenant les 4 cas possibles  $(c_1, c_2) = (0, 0); (0, 1); (1, 0); (1, 1)$  que

 $\phi = -4(c_1 \wedge c_2).$ 

Donc l'état du dernier qubit est (car  $e^{i\pi} = -1$ ) :

$$
(|0\rangle + |1\rangle) + (-1)^{t + (c_1 \wedge c_2)}(|0\rangle - |1\rangle) = (1 + (-1)^{t + (c_1 \wedge c_2)})|0\rangle + (1 - (-1)^{t + (c_1 \wedge c_2)})|1\rangle.
$$

On vérifie explicitement que cet état est

$$
2\cdot |t\oplus (c_1\wedge c_2)\rangle.
$$

 ${\rm L}$ 'état final est donc :

$$
|c_1\rangle \otimes |c_2\rangle \otimes |t \oplus (c_1 \wedge c_2)\rangle
$$

qui est la sortie de la porte de Toffoli (ou CCNOT).

Exercice 5 Algorithme de Deutsch et Josza le plus simple possible

Pour  $n=1$  le circuit de l'algorithme de  $\operatorname{DJ}$  est

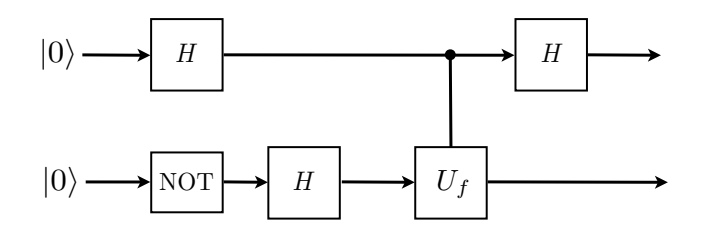

- 1. Etat initial :  $|0\rangle \otimes |0\rangle$
- 2. Après NOT :  $|0\rangle \otimes |1\rangle$
- 3. Après les portes de  $H_1\otimes H_2$  :

$$
\frac{|0\rangle+|1\rangle}{\sqrt{2}} \otimes \frac{|0\rangle-|1\rangle}{\sqrt{2}} = \frac{1}{2}(|00\rangle-|01\rangle+|10\rangle-|11\rangle)
$$

4. Après  $(U_f)_{12}$ :

$$
\frac{1}{2}(|0\rangle \otimes |f(0)\rangle - |0\rangle \otimes |1 \oplus f(0)\rangle + |1\rangle \otimes |f(1)\rangle - |1\rangle \otimes |1 \oplus f(1)\rangle)
$$
  
= 
$$
\frac{1}{2}|0\rangle \otimes (|f(0)\rangle - |1 \oplus f(0)\rangle) + \frac{1}{2}|1\rangle \otimes (|f(1)\rangle - |1 \oplus f(1)\rangle).
$$

Si  $f(0) = 0$  on a

$$
|f(0)\rangle - |1 \oplus f(0)\rangle = |0\rangle - |1\rangle
$$

Si  $f(0) = 1$  on a

$$
|f(0)\rangle - |1 \oplus f(0)\rangle = |1\rangle - |0\rangle
$$

Donc en général on peut écrire

$$
|f(0)\rangle - |1 \oplus f(0)\rangle = (-1)^{f(0)}(|0\rangle - |1\rangle).
$$

et aussi de façon similaire

$$
|f(1)\rangle - |1 \oplus f(1)\rangle = (-1)^{f(1)}(|0\rangle - |1\rangle).
$$

Donc l'état après  $(U_f)_{12}$  est :

$$
\frac{1}{\sqrt{2}}\left((-1)^{f(0)}|0\rangle + (-1)^{f(1)}|1\rangle\right) \otimes \left(\frac{|0\rangle - |1\rangle}{\sqrt{2}}\right)
$$

5. Après la dernière porte de Hadamard  $(H)_1 \otimes I_2$ :

$$
\frac{1}{\sqrt{2}}\left((-1)^{f(0)}\frac{|0\rangle+|1\rangle}{\sqrt{2}}+(-1)^{f(1)}\frac{|0\rangle-|1\rangle}{\sqrt{2}}\right)\otimes\left(\frac{|0\rangle-|1\rangle}{\sqrt{2}}\right)
$$
\n
$$
=\frac{1}{2}\left(((-1)^{f(0)}+(-1)^{f(1)})|0\rangle+((-1)^{f(0)}-(-1)^{f(1)})|1\rangle\right)\otimes\left(\frac{|0\rangle-|1\rangle}{\sqrt{2}}\right)
$$

## Processus de mesure :

Quand on mesure le premier qubit on peut ignorer le qubit  $\frac{|0\rangle - |1\rangle}{\sqrt{2}}$ car le produit tensoriel est complètement factorisé. Donc la probabilité d'obtenir  $|0\rangle$  est (règle de Born)

$$
\frac{1}{4}|(-1)^{f(0)} + (-1)^{f(1)}|^2 = \text{prob}(0)
$$

et la probabilité d'obtenir  $|1\rangle$  est

$$
\frac{1}{4}|(-1)^{f(0)} - (-1)^{f(1)}|^2 = \text{prob}(1).
$$

Si f est constante alors  $Prob(0) = 1$  et  $Prob(1) = 0$ . Par contre si f est balancée  $Prob(0) =$ 0 et  $Prob(1) = 1$ .

Ainsi avec une seule expérience (une question à l'Oracle) on peut distinguer si f est constante ou balancée.